## **Continuous Pulse Generator**

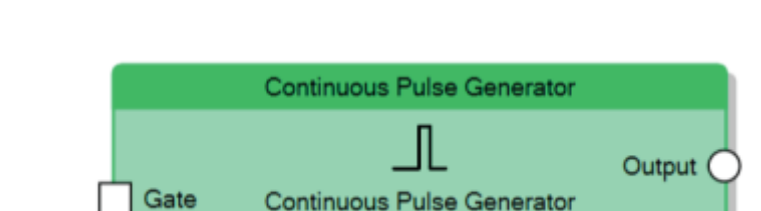

The Continuous Pulse Generator node, for all the time the value of the **Gate** connector is 1, generates pulses with the ON time specified by the **Factor for ON** property and the OFF time specified by the **Factor for OFF** property.

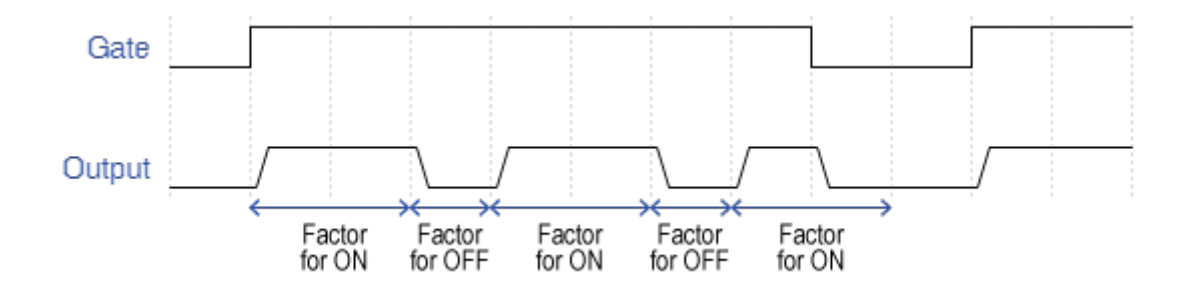

Behaviour of Continuous Pulse Generator

From: <https://www.thinknx.com/wiki/> - **Learning Thinknx**

Permanent link: **[https://www.thinknx.com/wiki/doku.php?id=lm\\_timer\\_pulsegen](https://www.thinknx.com/wiki/doku.php?id=lm_timer_pulsegen)**

Last update: **2019/03/20 17:04**

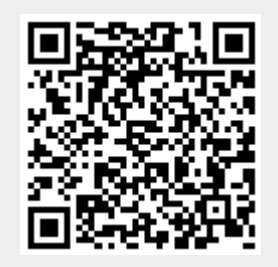